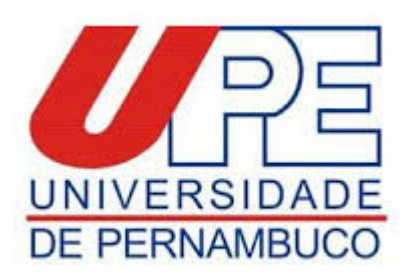

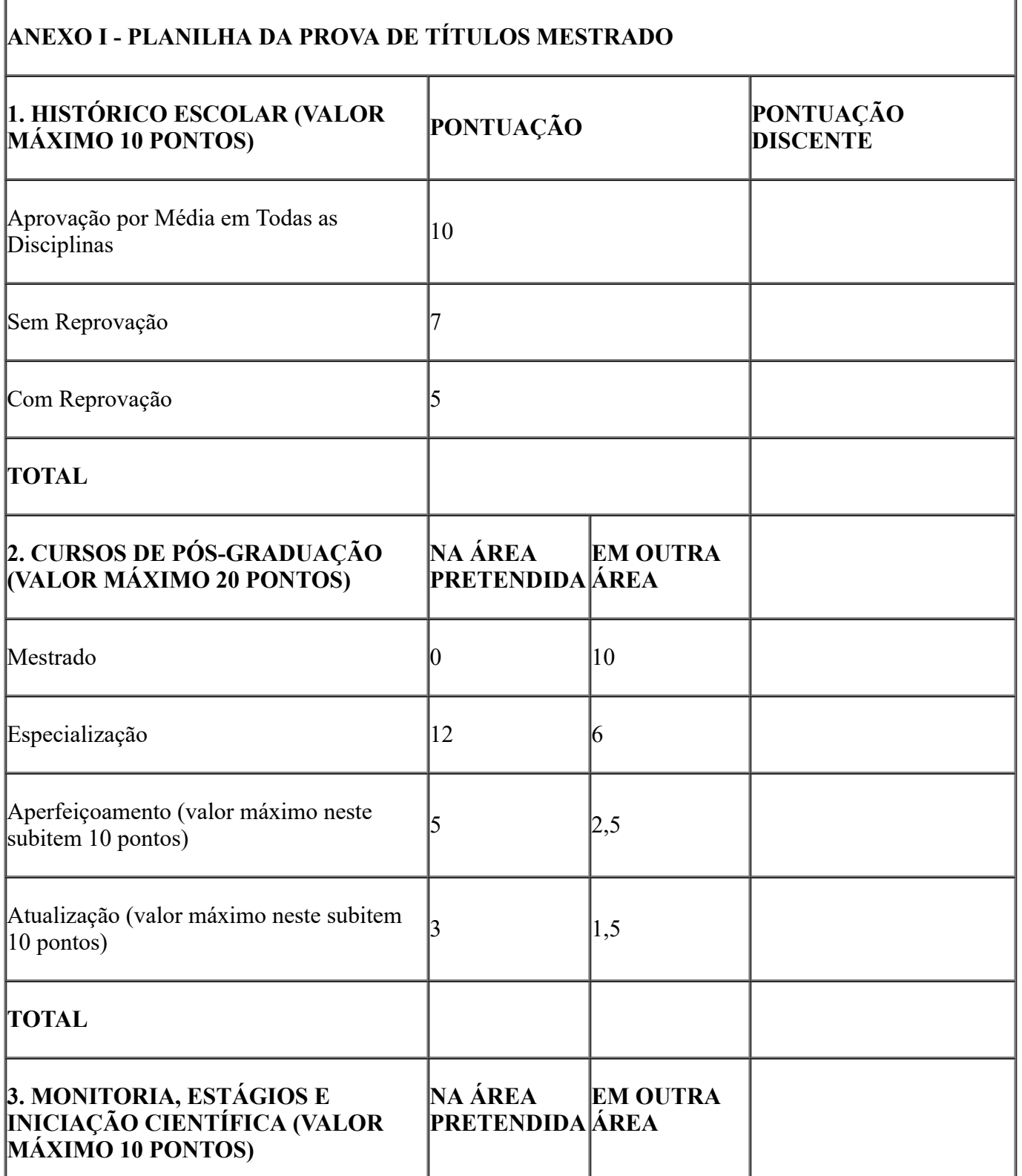

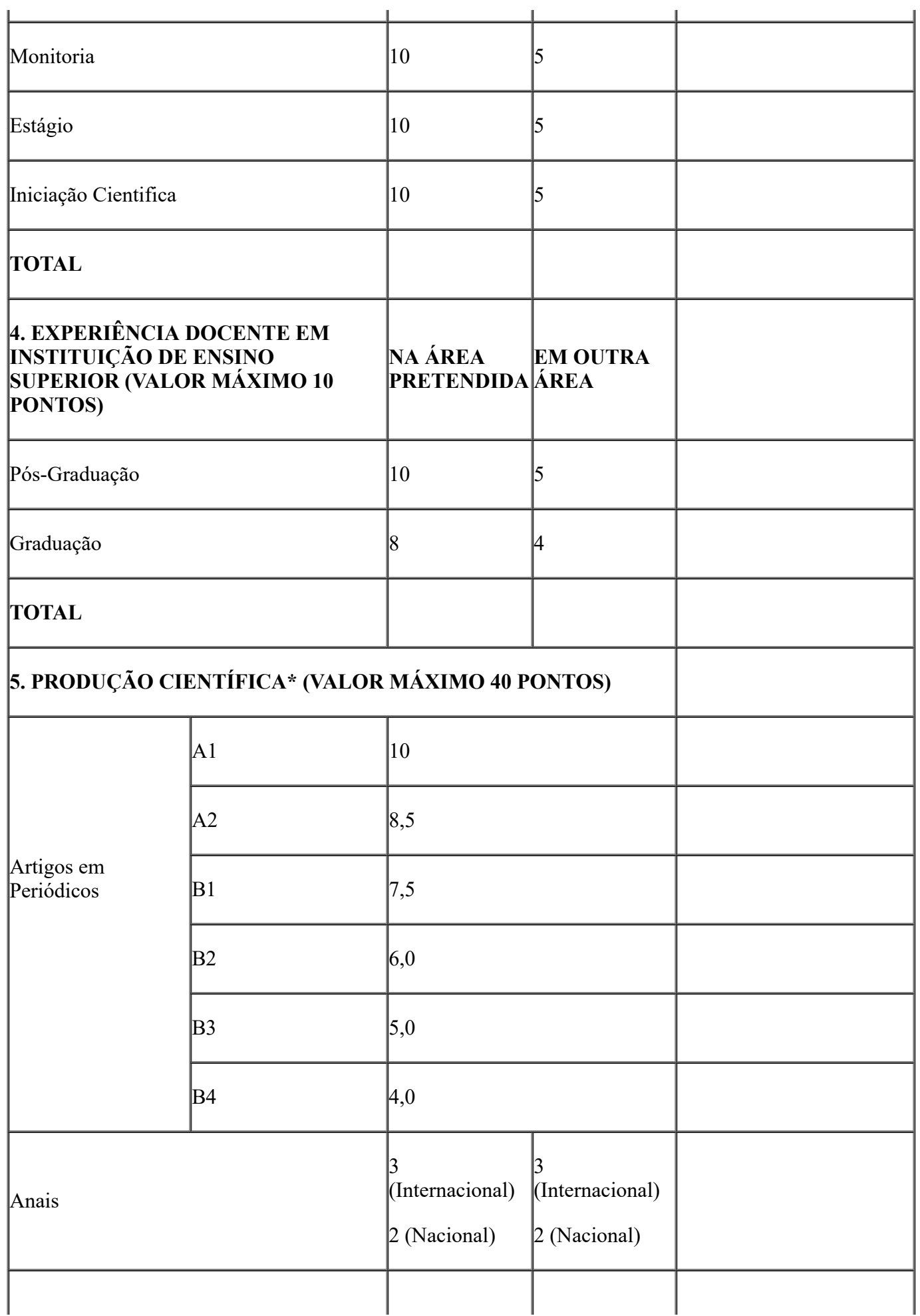

15/12/2020 SEI/GOVPE - 10383899 - GOVPE - Edital Livro  $\vert$  5 (Internacional) 3 (Nacional) 5 (Internacional) 3 (Nacional) Capítulo de Livro 4 (Internacional) 2 (Nacional) 4 (Internacional) 2 (Nacional) **TOTAL 6. PARTICIPAÇÃO EM EVENTO CIENTÍFICO (VALOR MÁXIMO 10 PONTOS) PONTUAÇÃO** Conferência Ministrada (1 ponto por conferência) Painel (1 ponto por painel) Mesa Clínica (1 ponto por mesa) **TOTAL**

*\* Referente aos anos (2015-2020) - VER QUALIS 2013/2016 disponível na plataforma sucupira*

Assinatura do candidato: ...................................................................... Data: ......../............/....................

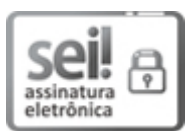

Documento assinado eletronicamente por **Mônica Maria De A. Pontes**, em 15/12/2020, às 16:03, conforme horário oficial de Recife, com [fundamento](http://legis.alepe.pe.gov.br/arquivoTexto.aspx?tiponorma=6&numero=45157&complemento=0&ano=2017&tipo=) no art. 10º, do Decreto nº 45.157, de 23 de outubro de 2017.

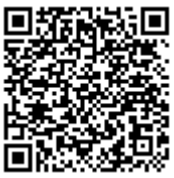

A autenticidade deste documento pode ser conferida no site http://sei.pe.gov.br/sei/controlador\_externo.php? [acao=documento\\_conferir&id\\_orgao\\_acesso\\_externo=0,](http://sei.pe.gov.br/sei/controlador_externo.php?acao=documento_conferir&id_orgao_acesso_externo=0) informando o código verificador **10383899** e o código CRC **F1BB5CC9**.

## **UNIVERSIDADE DE PERNAMBUCO**

Av. Newton Cavalcanti, - Bairro Tabatinga, Camaragibe/PE - CEP 54753-220, Telefone: